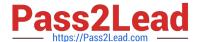

# C9560-659<sup>Q&As</sup>

Fundamentals of Applying IBM SmartCloud Control Desk V1

# Pass IBM C9560-659 Exam with 100% Guarantee

Free Download Real Questions & Answers PDF and VCE file from:

https://www.pass2lead.com/c9560-659.html

100% Passing Guarantee 100% Money Back Assurance

Following Questions and Answers are all new published by IBM Official Exam Center

- Instant Download After Purchase
- 100% Money Back Guarantee
- 365 Days Free Update
- 800,000+ Satisfied Customers

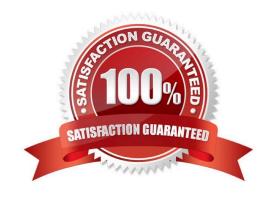

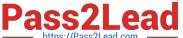

## **QUESTION 1**

What is the IBM SmartCloud Control Desk (SCCD) application server used for?

- A. To apply SCCD fix packs
- B. To generate SCCD EAR files
- C. To provide a SCCD runtime environment
- D. To customize Maximo Business Object Java code

Correct Answer: C

#### **QUESTION 2**

When installing an enterprise solution, which edition of IBM SmartCloud Control Desk can be installed?

- A. Only Entry Edition
- B. Any product edition
- C. Only Everyplace Edition
- D. Only Service Provider Edition

Correct Answer: B

# **QUESTION 3**

Which two criteria can be applied in the Response Plan application? (Choose two.)

- A. Assign Labor
- B. Apply Solution
- C. Apply Security
- D. Assign Vendor
- E. Assign Material

Correct Answer: BD

## **QUESTION 4**

Which Service Level Agreement (SLA) option can be set at the Organization level in IBM SmartCloud Control Desk?

A. Allow application of multiple SLAs

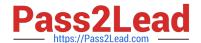

# https://www.pass2lead.com/c9560-659.html

2024 Latest pass2lead C9560-659 PDF and VCE dumps Download

- B. Allow SLAs to be used in multiple sites
- C. Apply multiple SLAs based on ticket priority
- D. Use calendar for calculating escalation notifications

Correct Answer: A

## **QUESTION 5**

Which three types of data can be loaded using the Quick Configuration tool of IBM SmartCloud Control Desk? (Choose three.)

- A. Sites
- B. Assets
- C. Job Plans
- D. Person Users
- E. Classifications
- F. Configuration Items

Correct Answer: BDF

Latest C9560-659 Dumps

C9560-659 PDF Dumps

C9560-659 Practice Test